Министерство науки высшего образования Российской Федерации Федеральное государственное автономное образовательное учреждение высшего образования «Национальный исследовательский университет «Московский институт электронной техники»

УТВЕРЖДАЮ Проректор по УР А.Г. Балашов  $13.6$ ceurs.  $\overline{u}$ 2022

## **ПРОГРАММА ПОВЫШЕНИЯ КВАЛИФИКАЦИИ**

«Разработка медицинских пользовательских интерфейсов»

Москва - 2022

## **1. Цель реализации программы**

Программа направлена на получение слушателями знаний, умений опыта деятельности области разработки программного обеспечения, реализующего пользовательские интерфейсы. результате изучения программы слушатели получат навыки работы в среде разработки Qt Creator, а также изучат основные принципы разработки дизайна и функционала компьютерных приложений в том числе медицинского назначения.

### **2. Характеристика профессиональной деятельности (или) квалификации**

Область профессиональной деятельности: разработка компьютерных приложений, ориентированных на взаимодействие пользователем.

Вид экономической деятельности: обрабатывающие производства.

Укрупненная группа специальностей: 12.00.00 Фотоника, приборостроение, оптические биотехнические системы технологии.

Квалификация: без квалификации.

#### **3. Требования результатам обучения**

**Формируемая профессиональная компетенция** - способен осуществлять обработку, хранение и представление биомедицинской информации с использованием современных программных средств для разработки компьютерных приложений, ориентированных на взаимодействие пользователем.

#### **Обобщенная трудовая функция:**

- разработка программного обеспечения, реализующего пользовательские интерфейсы.

#### **Трудовая функция:**

- разработка дизайна пользовательского интерфейса, реализующего отображение и обработку текстовой и графической информации, в том числе результатов биомедицинских измерений;

- разработка программного обеспечения, реализующего компьютерные приложения в среде разработки Qt Creator, ориентированные на взаимодействие с пользователем.

#### **Трудовые действия:**

Изучение концепции компьютерного приложения, его целей, задач и области применения. Разработка дизайна интерфейса пользователя, определение расстановка на макете основных элементов ввода вывода информации. Разработка алгоритма функционирования компьютерного приложения в соответствии с его концепцией, целями задачами. Разработка программного кода, реализующего алгоритм функционирования приложения. Оформление интерфейса пользователя  $\mathbf{C}$ использованием стилей и ресурсов приложения.

#### **результате освоения данной программы слушатель должен:**

- **знать:** методы обработки, хранения представления информации использованием современных программных средств;
- **уметь:** разрабатывать интерфейсы алгоритмы функционирования приложений, ориентированных на взаимодействие компьютерных  $\mathbf{C}$ пользователем, также обработку и отображение биомедицинской  $\mathbf{a}$ информации;
- **иметь** практический **опыт:** реализации компьютерных приложений использованием современных программных средств, в том числе интерфейсов пользователя медицинского назначения.

## 4. Содержание программы

## Учебный план

## программы повышения квалификации

«Разработка медицинских пользовательских интерфейсов»

Категория слушателей - лица с законченным высшим образованием в области разработки медицинской техники.

Срок обучения - 72 часа.

Форма обучения - заочная.

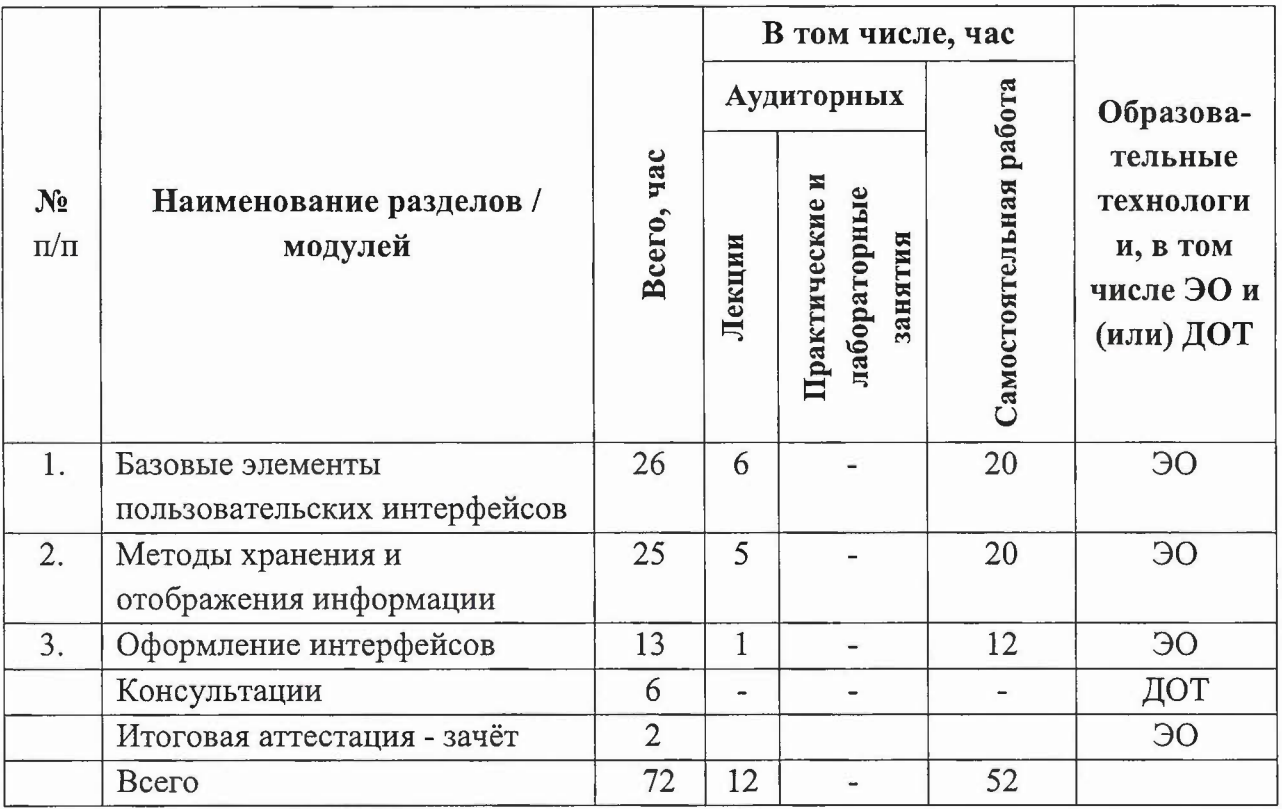

# Учебно-тематический план

# программы повышения квалификации

«Разработка медицинских пользовательских интерфейсов»

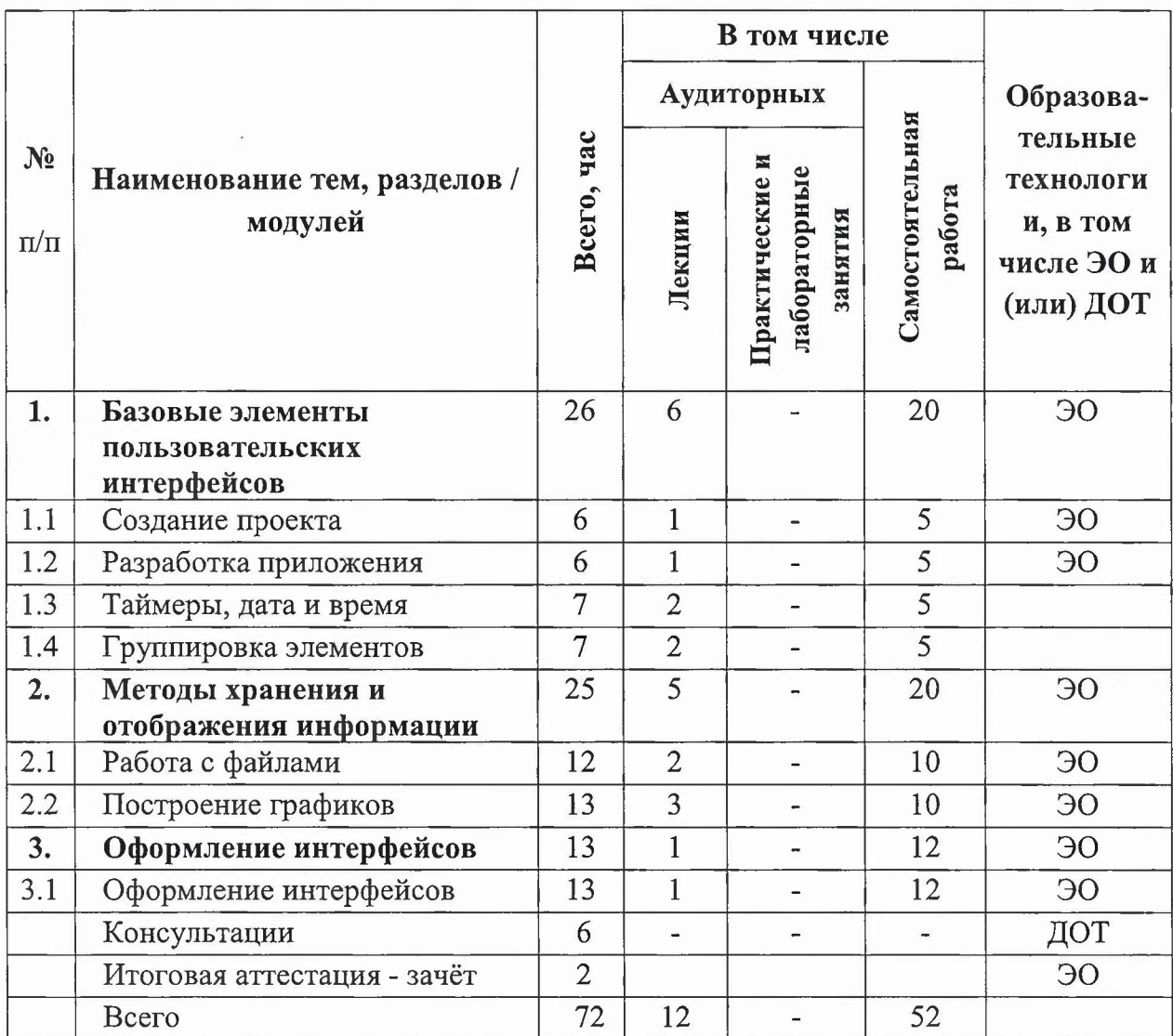

## **Календарный учебный график**

Календарный учебный график составляется форме расписания занятий при наборе группы прилагается программе повышения квалификации.

## **Учебная программа повышения квалификации**

«Разработка медицинских пользовательских интерфейсов»

### **Раздел 1. Базовые элементы пользовательских интерфейсов (26 часов)**

## **Тема 1.1 Создание** проекта **(6 часов)**

Вопросы, раскрывающие содержание темы: знакомство со средой разработки Ot Creator; общее описание среды и её компонентов; изучение файлов, входящих в состав библиотеки, описывающей главный экран приложения; функции и методы, входящих в состав библиотеки; изучение способов создания новых функций и методов, реализующих приложение; макет интерфейса пользователя; файл проекта.

## **Тема 1.2 Разработка приложения (6 часов)**

Вопросы, раскрывающие содержание темы: создание нового проекта в среде разработки Qt Creator; настройка нового приложения; формирование заготовки будущего интерфейса; создание настройка объектов приложения; объекты «Кнопка» «Текстовое поле»; понятия «сигнал» - «слот»; реализация простого алгоритма управления элементами.

## **Тема 1.3 Таймеры, дата время (7 часов)**

Вопросы, раскрывающие содержание темы: методы подсчёта и отображения времени; таймеры; строка меню; вывод сообщений в строку состояния; считывание и отображение текущего времени даты, объекты вывода текстовой информации.

## **Тема 1.4 Группировка элементов (7 часов)**

Вопросы, раскрывающие содержание темы: изучение базовых элементов пользовательских интерфейсов; строковые числовые поля ввода/вывода; различные типы кнопок; полосы прокрутки; календарь; числовой дисплей; особенности группировки элементов для реализации удобных интерфейсов; методы и инструменты группировки объектов приложения; особенности управления элементами, объединёнными в группы.

#### **Перечень** практических **занятий**

Практические занятия не предусмотрены.

## Перечень заданий для самостоятельной работы

1. Тестовое задание по теме 1.1.

2. Практическое задание по теме 1.2: по описанной методике и на основе материалов лекции слушателем самостоятельно реализуется простое приложение, в котором по нажатию на одну кнопку в текстовое поле выводится текст «Hello world!», а при нажатии на вторую кнопку текстовое поле очищается.

3. Тестовое задание по теме 1.2.

4. Практическое задание по теме 1.3: по описанной методике и на основе материалов лекции слушатель разрабатывает программу, в которой с помощью таймера реализует отчёт вывод количества времени (в секундах), прошедшего момента запуска таймера, до его остановки, а также вывод текущего времени и даты в строку.

5. Тестовое задание по теме 1.3.

6. Практическое задание по теме 1.4: по описанной методике и на основе материалов лекции слушатель разрабатывает программу, в которой реализует карточку пациента, пошагово заполняя поля ввода числовой и текстовой информации, включая зависимость предлагаемых для заполнения полей от уже введённой информации, объединение полей по типу заполняемой информации, автоматический расчёт показателей и др.

7. Тестовое задание по теме 1.4.

#### Раздел 2. Методы хранения отображения информации (25 часов)

#### Тема 2.1 Работа с файлами (12 часов)

Вопросы, раскрывающие содержание темы: особенности создания файлов для хранения информации; имя файла; директория создания файла; проверка существования файла с заданным именем; запись текстовой информации в файл; считывание и обработка текста из файла.

## **Тема 2.2 Построение графиков (13 часов)**

Вопросы, раскрывающие содержание темы: особенности построения графиков; библиотека «qcustomplot», подключение изучение библиотеки; реализация математических операций для построения графиков не сложных функций; вывод графиков режиме реального времени; вывод одновременно нескольких графиков; оформление графиков.

## **Перечень практических занятий**

Практические занятия не предусмотрены.

## **Перечень заданий для самостоятельной работы**

1. Практическое задание по теме 2.1: по описанной методике и на основе материалов лекции слушатель дорабатывает программу из предыдущего практического задания, сохраняя данные пациента в файл с именем «ФИО дата». После перезапуска программы реализуется считывание данных пациента из файла и вывод карточки выбранного пациента.

2. Тестовое задание по теме 2.1.

3. Практическое задание по теме 2.2: по описанной методике на основе материалов лекции слушатель разрабатывает программу, в которой реализует по выбору пользователя и по заданным в приложении параметрам вывод графика гармонической функции (статической или режиме реального времени) или функции Гаусса.

4. Тестовое задание по теме 2.2.

## **Раздел 3. Оформление интерфейсов (13 часов)**

## **Тема 3.1 Оформление интерфейсов (13 часов)**

Вопросы, раскрывающие содержание темы: особенности подключения к проекту приложения файлов ресурсов (файлы изображений); использование файлов ресурсов для оформления приложения; задание стилей элементов (цвет, фон, форма, шрифт др.); вывод диалогового окна; настройка иконки приложения.

### **Перечень** практических **занятий**

Практические занятия не предусмотрены.

### **Перечень заданий для самостоятельной работы**

1. Практическое задание по теме 3.1: по описанной методике слушатель разрабатывает программу, в которой реализует интерфейс управления гидравлической системой стенда для измерения показателя глюкозы в растворе: посредством управления насосами клапаном баке устанавливается раствор заданной концентрации и обеспечивается его циркуляция между баком и местом измерения.

2. Тестовое задание по теме 3.1.

### **5. Материально-технические условия реализации программы**

Компьютер с выходом в интернет, оснащенный микрофоном, функциями воспроизведения аудио- видеопотоков.

становленная свободная среда разработки «Qt Creator».

### **6.** Учебно-методическое **обеспечение программы**

1. Страуструп Б. Язык программирования C++ для профессионалов [Электронный ресурс] / Б. Страуструп. - 2-е изд. - М.: ИНТУИТ.РУ, 2016. - 670 с. - URL: https://e.lanbook.com/book/100542#book\_100542.

2. База документации по программной среде Qt. - URL: https://doc.qt.io/all-topics.html.

3. Автоматизация измерений, контроля и испытаний [Электронный ресурс]: учебное пособие / Мищенко С.В. [и др.]. - Тамбов: Изд-во Тамб. гос. техн. ун-та, 2007. - 116 с. \_ URL: <http://window.edu.ru/resource/859/56859.>

#### 7. **Оценка качества освоения программы**

Оценка качества освоения программы осуществляется в виде тестовых заданий по основным модулям и итогового тестового задания.

Слушатель считается аттестованным, если объем правильных ответов на вопросы тестовых заданий по основным разделам программы и итогового тестового задания при выполненных самостоятельных заданиях составляет не менее 50%.

#### **8. Составители программы**

Старший преподаватель Института БМС  $\ell\ell\ell\ll 1$  Е.Л. Литинская

**Согласовано:**

Директор ДРОП Н.Ю. Соколова

И.о. директора Института БМС  $\ell \mathcal{D}/\ell \ell \mathcal{D}/\ell$